## **Símbolos ilustrados**

El desarrollo de la lectura sigue un patrón para cada niño. En las primeras etapas de la lectura y la escritura, todos los niños aprenden sobre objetos reales. A medida que adquieren más destrezas, los niños se acercan a la letra de imprenta o al braille.

El medio de aprendizaje de su hijo es la forma en que leerá y escribirá. De hecho, su hijo puede utilizar más de un medio de aprendizaje. El equipo educativo de su hijo, incluido el docente de estudiantes con deficiencias visuales (Teacher of Student with Visual Impairment, TVI), seguirá haciendo el seguimiento de las necesidades de lectura y escritura de su hijo, a medida que cambien.

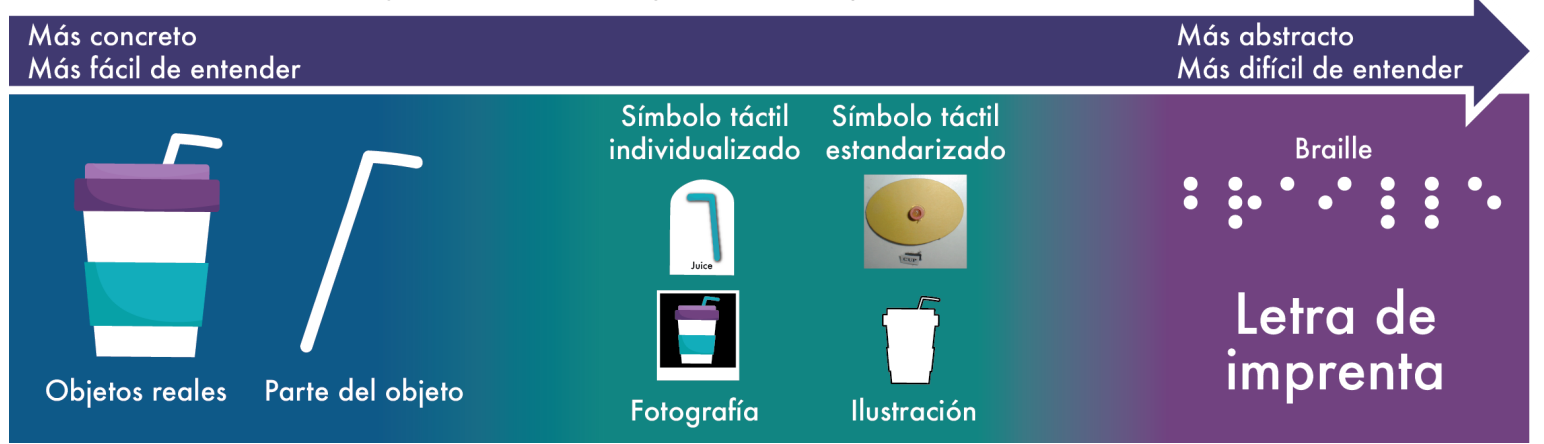

El equipo educativo ha decidido que su hijo utilice símbolos ilustrados para leer y escribir. Se utilizan fotografías o ilustraciones que representen personas, lugares, acciones, alimentos, objetos y animales. Estos símbolos pueden utilizarse con la letra de imprenta.

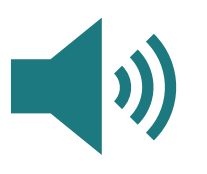

Los apoyos auditivos, como la escucha de libros, pueden utilizarse con cualquier medio de aprendizaje.

Los símbolos ilustrados pueden servir para que su hijo lea y escriba palabras y frases sueltas. Estos símbolos pueden utilizarse para crear horarios, etiquetas, libros, diarios y otros materiales de aprendizaje. Usted puede ayudar a su hijo a leer y escribir de las siguientes maneras:

- Trabaje con el equipo de su hijo para, incluido el TVI, decidir qué símbolos utilizar en casa y en la escuela.
- Utilice los símbolos ilustrados en casa con la ayuda del TVI de su hijo.

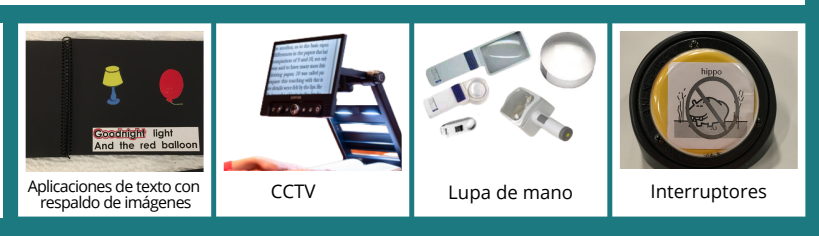

## **Ayudar en casa Tecnología de asistencia**

Diferentes tipos de tecnología de asistencia pueden servir para que su hijo lea y escriba. La tecnología de asistencia consta de los siguientes elementos:

- Sistema de calendario.
- Cesta terminada.
- Lupa de video o circuito cerrado de televisión (Closed-Circuit Television, CCTV).
- Lupa de mano.
- Computadora o tableta con funciones de accesibilidad.
- Aplicaciones de texto con respaldo de imágenes.
- · Iluminación de tareas.
- Interruptores.
- Sistema de comunicación aumentativa y alternativa (Augmentative and Alternative Communication, AAC).

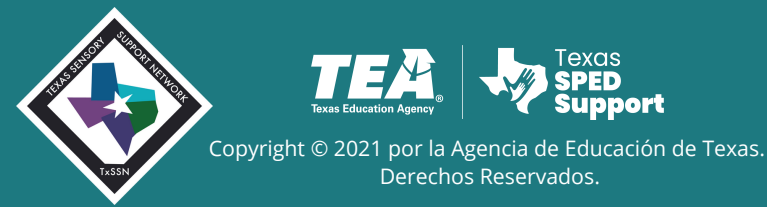

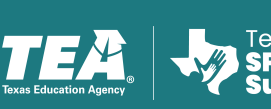

Derechos Reservados.

Para más información visite: www.txssn.org/reading

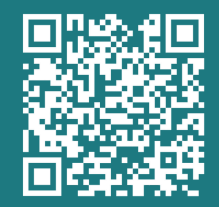

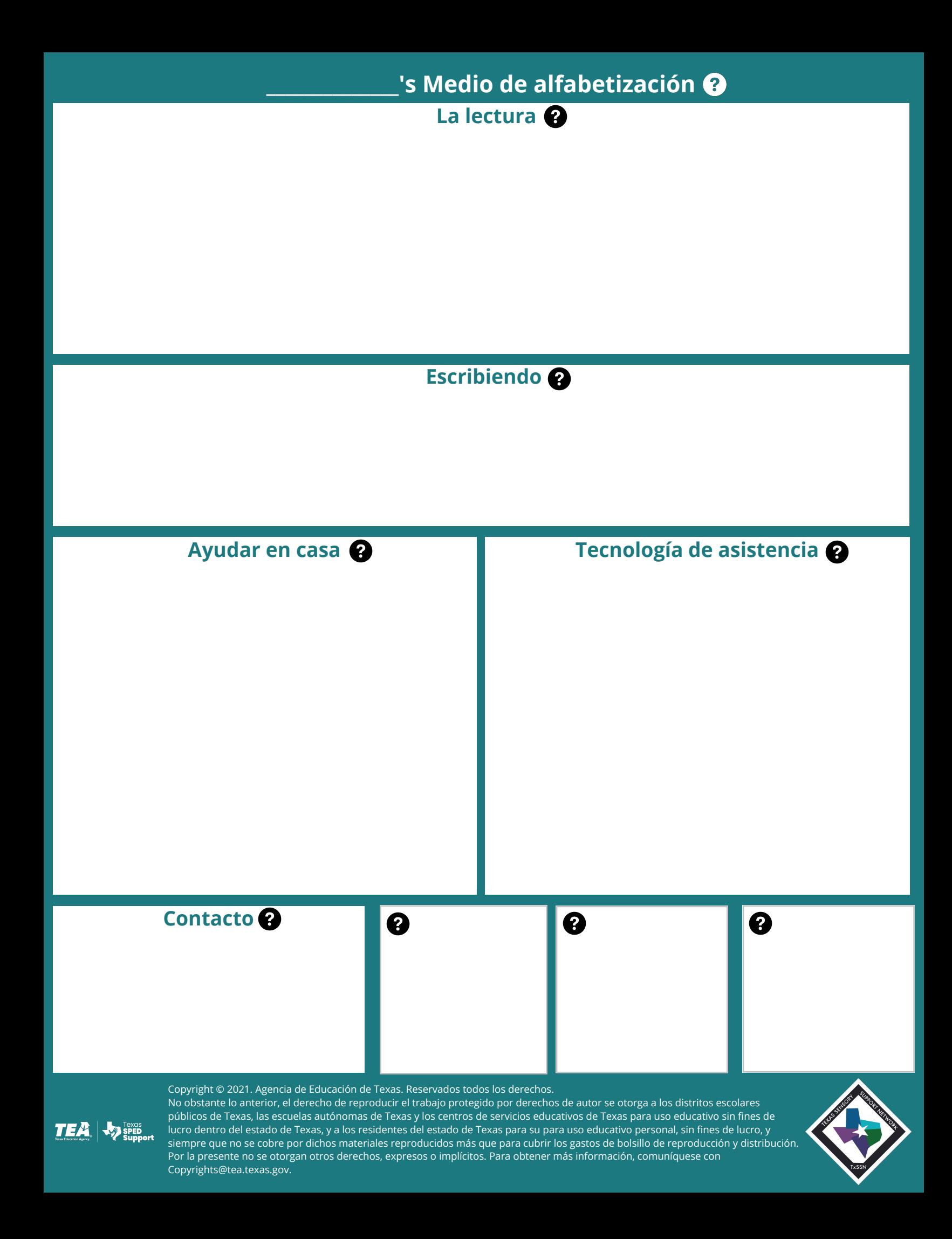